# **BHIDICATE L'ARST**

## How to port a DOS game to modern systems

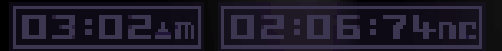

**SO000**c

М

## AUTHORS

E

W

- Unavowed
- Gynvael Coldwind

Additional help / code / art: • j00ru, MeMeK, oshogbo, Blount, xa

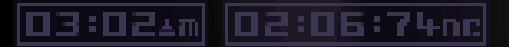

# What did we do

- Port Syndicate Wars
- DOS  $\rightarrow$  modern x86 systems
	- GNU/Linux, Windows, Mac OS X
	- others with SDL/OpenAL support
- no source code

#### 03:02&m 02:06:74nc

# About Syndicate Wars

- DOS 3D tactical squad action game by Bullfrog
- sequel to Syndicate

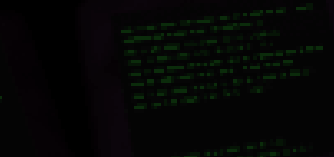

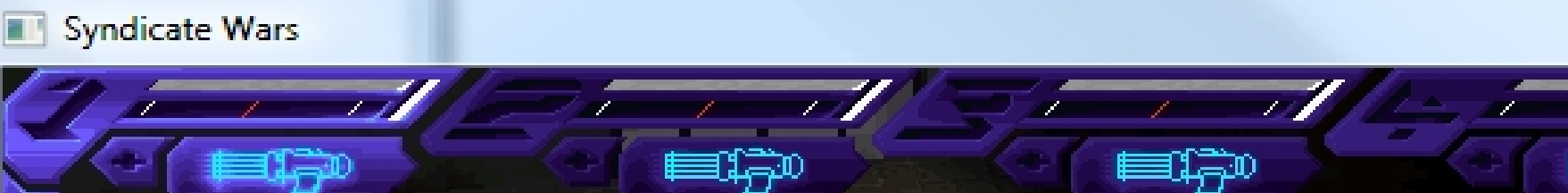

Ů

<u>پوه</u>

ç.

ጌ

 $\overline{\mathbb{Z}}$ 

HE

#### FROG **BDL**  $\blacksquare$

 $\Box$ 

E.

ą

 $\mathbf{Z}$ 

77

#### 03:02&m 02:06:74nc

# About Syndicate Wars

#### ● Demo

50000c

#### Why?

• For fun and profit

03:02\*m 05:06:74nc

- Did not work on DOSBox
- Inspired by the John Jordan's Frontier: First Encounters (JJFFE) project

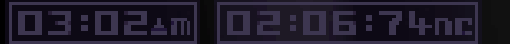

# How we did it

- Using recompilation techniques:
	- 1. Disassemble  $\rightarrow$  recompilable form
	- 2. Find & replace DOS-specific parts with portable C code, using free software portable libraries
	- 3. Compile  $\rightarrow$  native executable

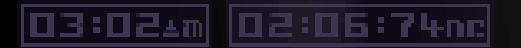

# Disassembling

- Executable type: 32-bit Linear Executable (LE) with a DOS extender (dos4gw)
- Compiled with the WATCOM C/C++ compiler
	- \$ strings main.exe | grep WATCOM vWATCOM C/C++32 Run-Time system. (c) Copyright by WATCOM International Corp. 1988-1995. All rights reserved.
- No applicable disassembler
- We created our own: swdisasm

#### 03:02\*m 05:06:74nc

# Disassembling - LE

- 16-bit loader (that called dos4gw.exe)
- 32-bit application code (loaded by dos4gw.exe)
- Sections (called objects)
- Relocations

#### 03:02\*m 05:06:74nc

## LEDISASM  $\rightarrow$  SWDISASM

#### ● Goal:

- $\cdot$  all static addressing  $\rightarrow$  labels
- code and data separation
- compilable output

#### • Three attempts:

- ledisasm v1 (C)
- tracing ledisasm (Python)
- swdisasm  $(C++)$

## LEDISASM  $\rightarrow$  SWDISASM

#### ledisasm v1:

- ndisasm engine
- multiple linear passes
	- detecting functions
	- detecting padding
	- detecting "vtables" (?)
- output: nasm

#### 03:02&m 02:06:74nc

## LEDISASM  $\rightarrow$  SWDISASM

ledisasm v1 problems:

- mixed consts/valid addresses
- alignment problems
- didn't detect all "labels"
- reasons:
	- linear passes
	- insufficient use of relocs

## $L$  c d is  $\triangle$  s m  $\rightarrow$  swdis  $\triangle$  s m

#### swdisasm:

- tracing disassembler
- prototype in Python (slow)
- using binutils instead of ndisasm
- region map
	- 1 region per section at start, subdivided into smaller regions with assigned types (code/data/vtable)
- label list

## $L$  c d is  $\triangle$  s m  $\rightarrow$  swdis  $\triangle$  s m

#### swdisasm:

- how does it work:
	- has a trace address queue
	- add OEP to the queue
	- trace through the queue until empty
		- adds new addresses to the queue while tracing
		- subdivides regions
	- trace through the reloc targets
	- add labels for data relocs

## L E D I S A S M → S W D I S A S M

swdisasm problems:

- padding is ignored  $\rightarrow$  data arrays in code sections are lost
- a few unusual cases in the source executable
- workaround: assign 14 regions manually

## $L$  c d is  $\triangle$  s m  $\rightarrow$  swdis  $\triangle$  s m

#### swdisasm summary:

 $\cdot$  ~2 seconds to disassemble a 1.7MB exec

\$ time ./swdisasm main.exe > swars.S Tracing code directly accessible from the entry point... Tracing text relocs for vtables... Warning: Reloc pointing to unmapped memory at 0x140096. Tracing remaining relocs for functions and data... 0 quess(es) to investigate. Region count: 3954

real 0m1.755s user 0m1.716s sys 0m0.024s

#### 03:02 m 02:06:74nd

# WHAT'S LEFT TO RECOMPILE?

#### • add underscores on OSX/W32

- #ifdef NEED\_UNDERSCORE
- # define TRANSFORM\_SYMBOLS
- # define EXPORT\_SYMBOL(sym) \_ ## sym #endif

#### • call swars main from C

 // Call game main asm volatile ("call asm main\n" : "=a" (retval) : "a" (argc), "d" (argv));

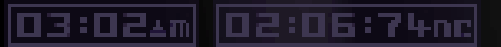

# WHAT'S LEFT TO PECOMPILE?

- it works!!!
	- (well, actually it just compiles/links)

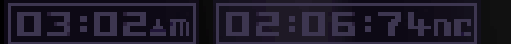

# WHAT NEXT?

- Now the game would execute and immediately crash
- Next goal: **すべる せんぼ ボリドリ(…)** 
	- finding/replacing asm code with C code/calls to libc
- Things to look for:
	- interrupts (int \$0xNN, int386(), setvect()), port accesses (in, out instructions)
	- DPMI / dos4gw "API"
	- statically-linked libc functions

03:02\*m 05:06:74nc

50000c

### C lib

- Manually look for functions:
	- Find a function using interrupts
	- Easy picks: file operations
	- Compare to Open WATCOM source • Look at nearby code for other likely libc functions
	- Time consuming!
	- Did not finish (got 40% of used functions)
- Received a .map of libc in main.exe from an IDA user (thank you :)

# $R$ eplacing code: Asm  $\rightarrow$  C

• Incompatible calling conventions

03:02\*m 05:06:74nc

- x86 cdecl: arguments pushed on stack
- "watcall": passing in registers:

• eax, edx, ebx, ecx, rest pushed on stack • but cdecl for vararg functions • Different registers preserved

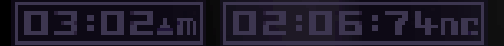

50000c

#### mkwrappers

- mkwrappers:  $asm \rightarrow C$  ABI wrapper generation in python
- input: configuration file, parameters
	- e.g. wrappers\_libc.conf

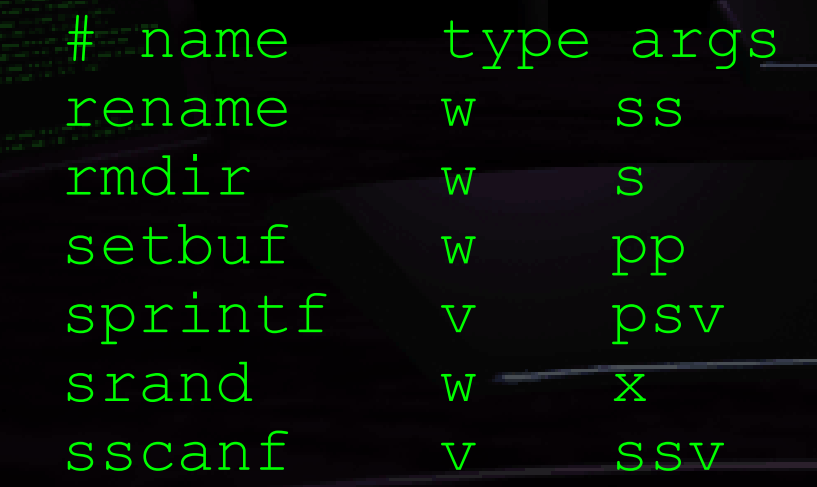

```
03:02 m 02:06:74nd
```
#

**SO000:** 

#### mkwrappers

#### • configuration file syntax

```
# type is one of:
```
# w - watcom: args passed in

```
# eax, edx, ebx, ecx
```

```
# c - cdecl
```

```
# v – vararg
```

```
# args is a sequence of zero or more of:
# i - int# x - int (displayed in hex)
# p - void * (general pointer)
# s - char *# c – char
\# v - ...
# l - va_list
```
**SO000c** 

03:02\*m 02:06:74nc

#### mkwrappers

#### • Output: wrappers in asm:

.global ac\_rename ac rename:  $/*$  w ss  $*/$ push %ecx push %edx

push %edx push %eax

> call rename add \$0x8,%esp

pop %edx pop %ecx ret

03:02 m 02:06:74nd

**SO000c** 

#### mkwrappers

#### • Output: wrappers in asm (debug):

.global ac\_rename ac rename:  $/*$  w ss  $*/$ push %ecx push %edx push %edx push %eax push %edx push %eax push \$0f call printf add \$0xc, %esp call \_rename add  $$0x8,$  esp pop %edx pop %ecx ret .data 0: .string "rename  $(\n\sqrt{95}\n\sqrt{7}, \n\sqrt{95}\n\sqrt{7})\n\sqrt{7}$ .text

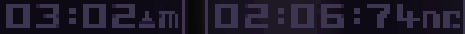

**THE FILES OF DR.** 

#### mkwrappers

stremp ("OBJ3016.DAT". "OBJ2846.DAT"> read <4, 0027FC08, 20> stremp ("OBJ3016.DAT", "ORJ3002.DAT"> read <4, 0027FC08, 20> stremp ("OBJ3016.DAT", "OBJ3016.DAT") close (4) sprintf (0027FBC8, "%s.WAD", ...) strncmp {"qdata/posdefs.WAD", "data", 4)<br>strncmp {"qdata/posdefs.WAD", "qdata", 5)<br>dos\_sopen {"qdata/posdefs.WAD", 0x200, 0x40, ...)  $lseek(4, 2163, 0)$ read <4, 005820D3, 1> read (4, 0058200B, 80)  $close(4)$ strrchr ("textdata/netscan.txt", '/') toupper ('n') toupper ('e') toupper ('t') toupper ('s') toupper ('c') toupper ('a') toupper ('n') toupper ('.') toupper ('t') toupper  $(2x)$ toupper ('t') sprintf <0027FBDC, "%s.IDX", ...><br>strncmp <"qdata/alltext.IDX", "data", 4> strncmp ("qdata/alltext.IDX", "qdata", 5) dos\_sopen {"qdata/alltext.IDX", 0x200, 0x40, ...)

```
03:02*m 02:06:74nc
```
50000c

### mkwrappers

#### • Output: wrappers in asm (vararg):

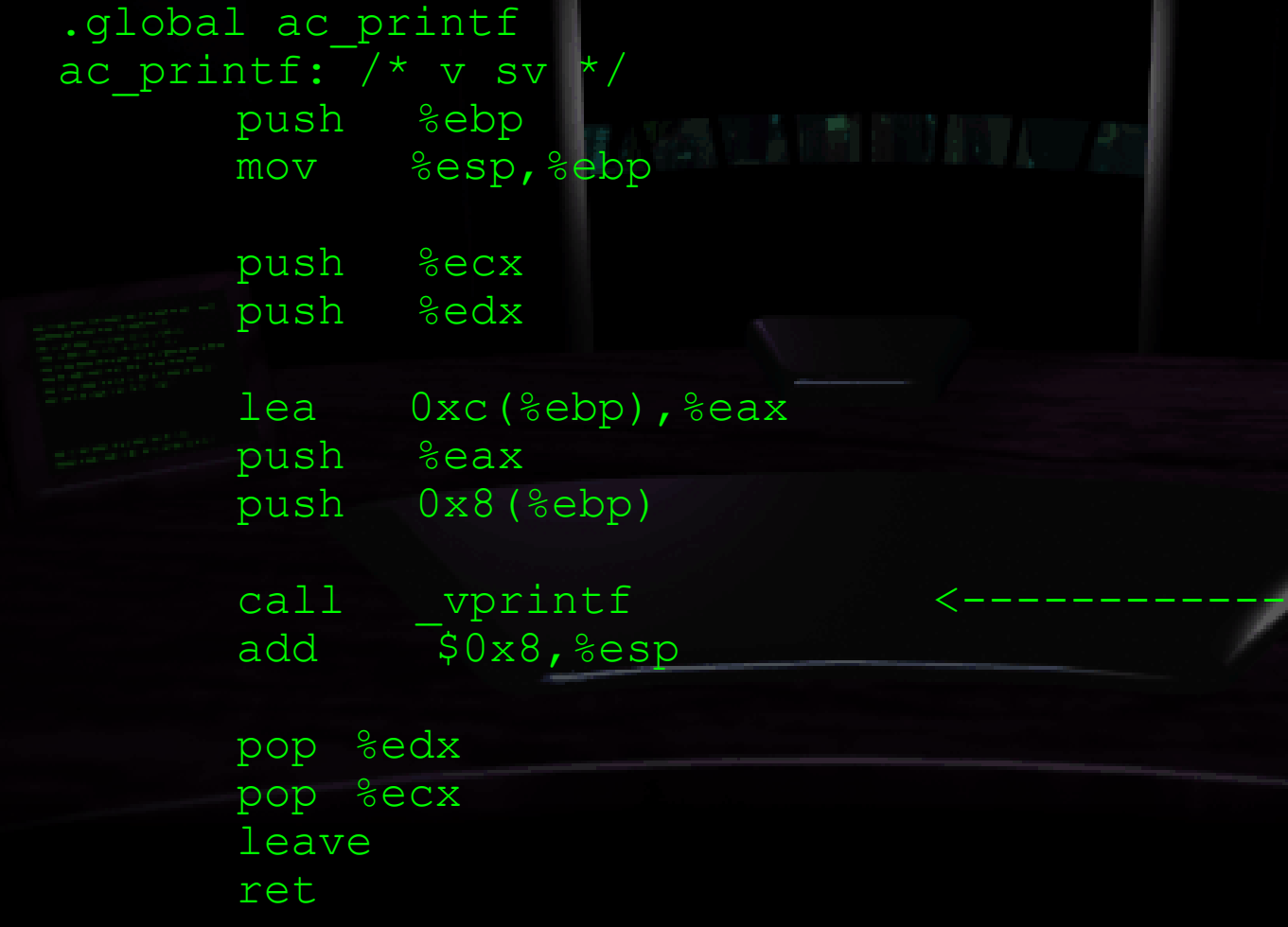

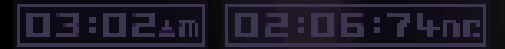

50000c

## mkwrappers

- Function renames (strcasecmp vs stricmp)
- Additional parameters:
	- Underscores in symbols
	- Call stack alignment

#### 03:02Am 02:06:74nc

# Replacing libc calls

- We now had mkwrappers and the libc symbol map
- We made substitutions: s/\_printf/ac\_printf/g

#### 50000c

#### 03:02 M 02:06:74 nc

## Replacing libc calls

#### Game started working!

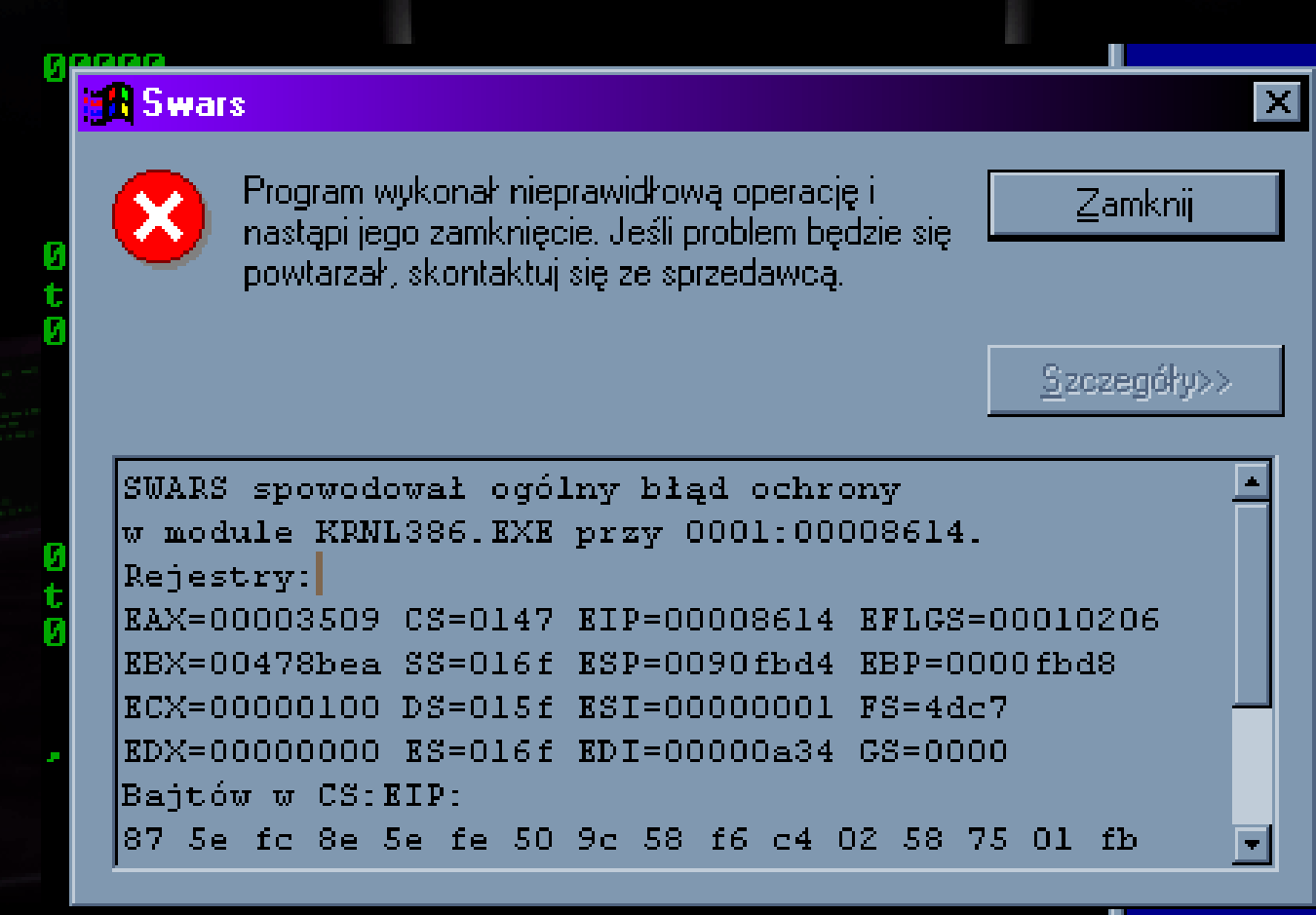

(as in: displaying debug output before crashing hard)

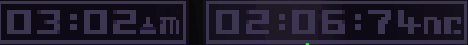

50000

# **BRADPROACH TO REPLACING** game code

- Having found DOS-specific functions, we:
	- Identified purpose using DPMI spec/Ralf Brown's interrupt list
- Noted what data they touch • Looked for other functions touching it • After finding interesting functions:
	- Manually translated functions into C
	- Got an understanding of how a subsystem works
	- Wrote replacements

## Replacing unportable code

- The aim of replaced functions:
	- Communication with game by reading/writing variables according to some protocol
	- In a portable manner

03:02Am 02:06:74nc

• Call free software portable libraries for video, audio, keyboard and mouse input

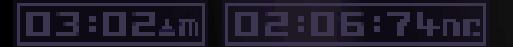

# Things replaced

- Low level DOS/hardware functions
- Video code
- Audio
- Mouse and keyboard input
- Event loops

# Low level DOS/hardware

- Path handling
	- Case-insensitive file names on case-sensitive file systems
	- Support for per-user profiles
	- Date and time (gettime/getdate), file handling (sopen, setmode)
- Timing
	- 8254 Programmable Interrupt Timer (PIT) used in intro playback

#### 03:02\*m 05:06:74nc

50000c

## Video

- Game uses 3D software rendering
- Originally implemented using VESA
- 8-bit palette mode
- Needed to set video mode and provide a framebuffer
- Reimplemented with SDL

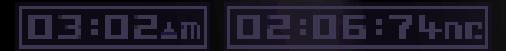

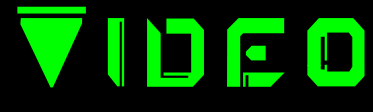

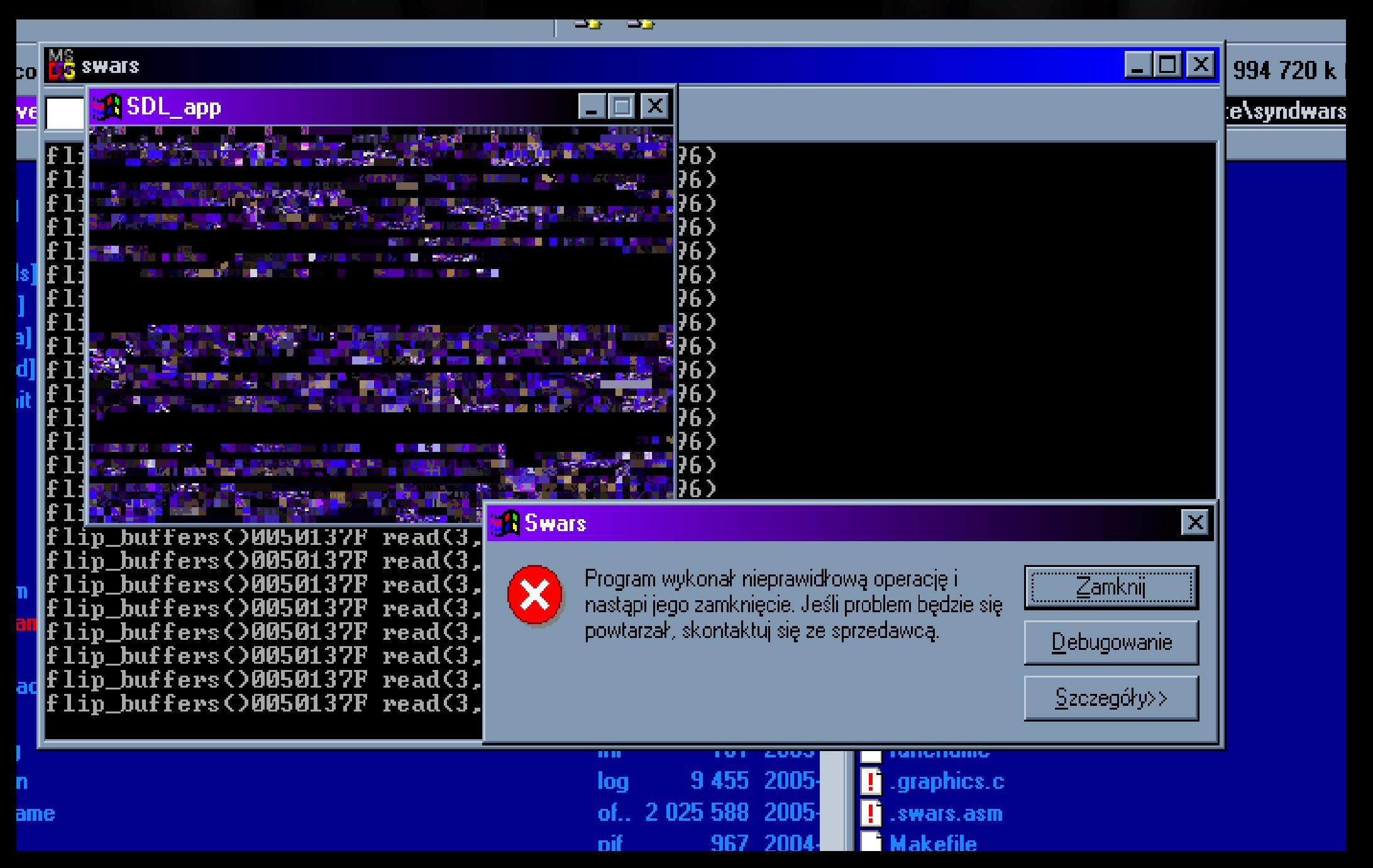

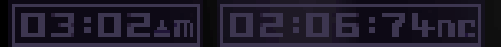

**SO000:** 

#### Video

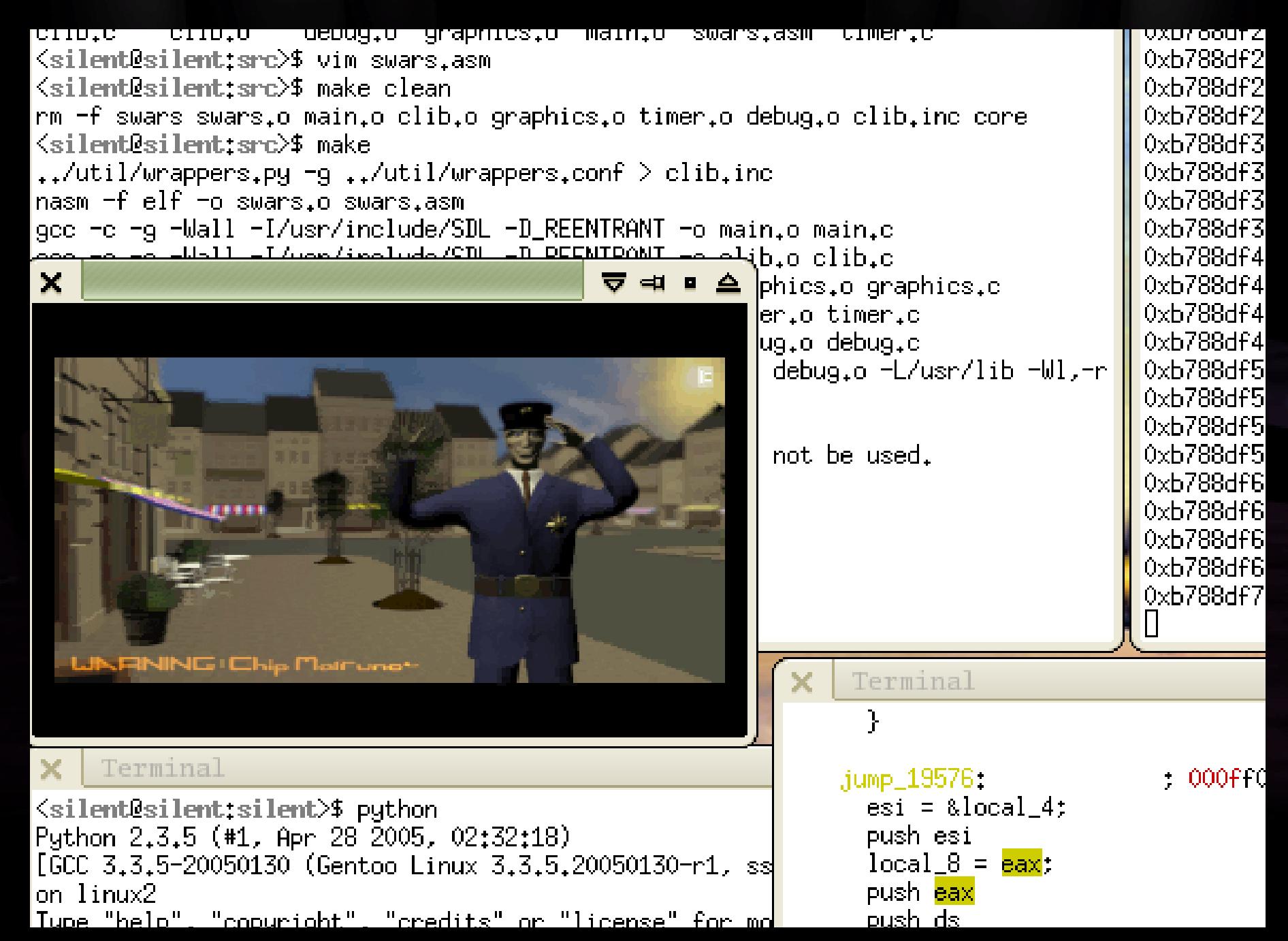

50000c

## Input

- Also SDL-based replacements
- Keyboard

03:02 M 02:06:74 nc

- Keyboard controller interrupt handler
- Needed to fill key-event ring buffer and set key state table
- Talking with 8041/8042
- Mouse
	- Mouse interrupt handler (with "Mickeys")
	- Set location, motion and button state variables according to a locking protocol

## Audio

- Originally statically-linked Miles Sound System library
- Pluggable drivers

03:02 M 02:06:74 nc

- Analysed top-down, not bottom-up
	- Found getenv("AIL\_DEBUG") which controlled debug output
	- Found newer headers for this library
	- Used the two to identify functions and data structures

#### **UDIO**

- Originally samples polled by sound card interrupts
- Reimplemented using OpenAL

03:02&m 02:06:74nc

• CDDA music  $\rightarrow$  Ogg/Vorbis with libvorbis, needs to be ripped and encoded

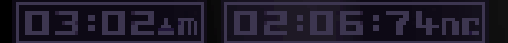

# Event loops

- riginally sound/input updates triggered asynchronously – no longer an option
- Needed to periodically call game\_update() to flip frames / poll input / push audio
- 4 "main loops" in the game, depending on mode:
	- intro, menu gui, mission display, paused mission gui
- Easy to find: game would freeze!

#### 03:02Am 02:06:74nc

# OS X issues

- 16-byte call stack alignment
- Ancient version of GNU as in XCode
	- No support for .global, .string, .fill, C-style escapes and instruction syntax differences
	- $\cdot$  Bug which miscalculated loop\* instruction target relative addresses
- Workaround:
	- Add stack alignment to mkwrappers
	- asfilter script in python implementing missing features and replacing loops with sub/jmp

# **SUCCESS**

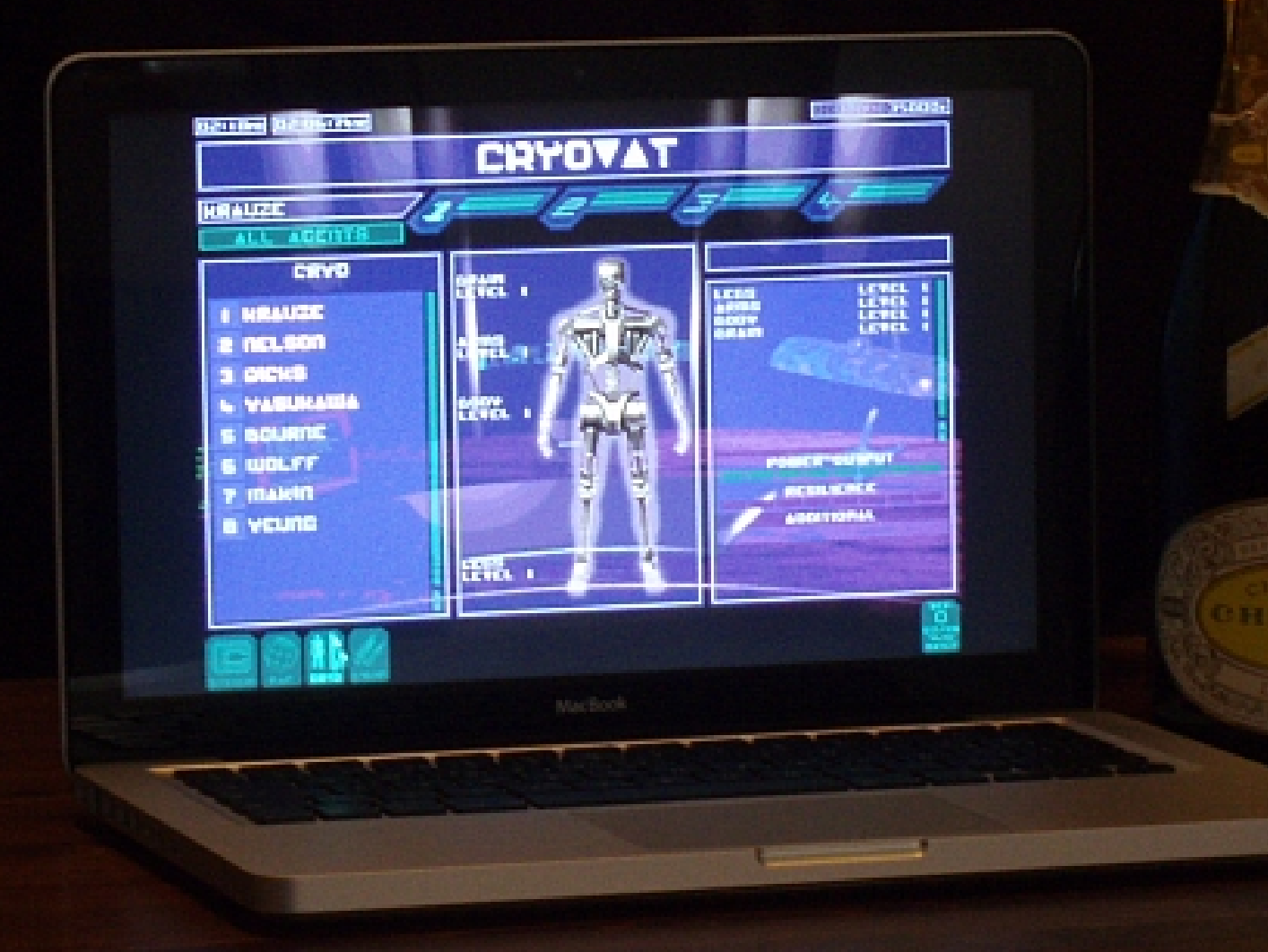

 $\mathcal{L}$ 

# Release

• Wrote installers:

03:02&m 02:06:74nc

- bash script with cdparanoia for the UNIX-like
- Nullsoft with AKRIP for Windows (by j00ru)
- bash script for making Mac OS bundles
- Port released 5 years since inception
- Available at http://swars.vexillium.org/

#### 03:02Am 02:06:74nc

# POST-RELEASE

- Bug reports:
	- Missing bounds checking on paths, overflow after 100 bytes
- Things left to do:
	- Network multiplayer support
	- Joystick/game controller support

#### 03:02\*m 05:06:74nc

# Conclusion

- Final code size:
	- asm: 380 kLOC
	- portable C: 2.5 kLOC
- Time to completion: 5 years
	- (of which a few months of real work)
- Countless nights spent debugging
- A cool working game!

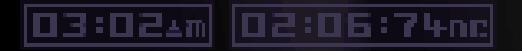

Questions ? CONTACT

50000r

• http://swars.vexillium.org

• http://unavowed.vexillium.org

● http://gynvael.coldwind.pl

• http://vexillium.org